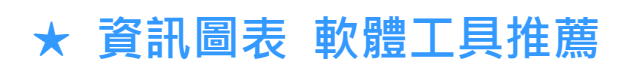

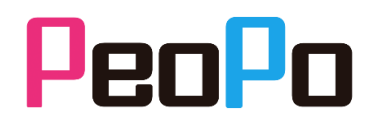

推薦軟體:Infogram

軟體連結:<https://infogram.com/>

Infogram 是一款相當好上手的製作圖表網站,依據使用者需求提供幾款模版, 不只可以很快做出柱狀圖、圓餅圖這種圖表,它還可以做出一張結合文字的資訊 圖表。

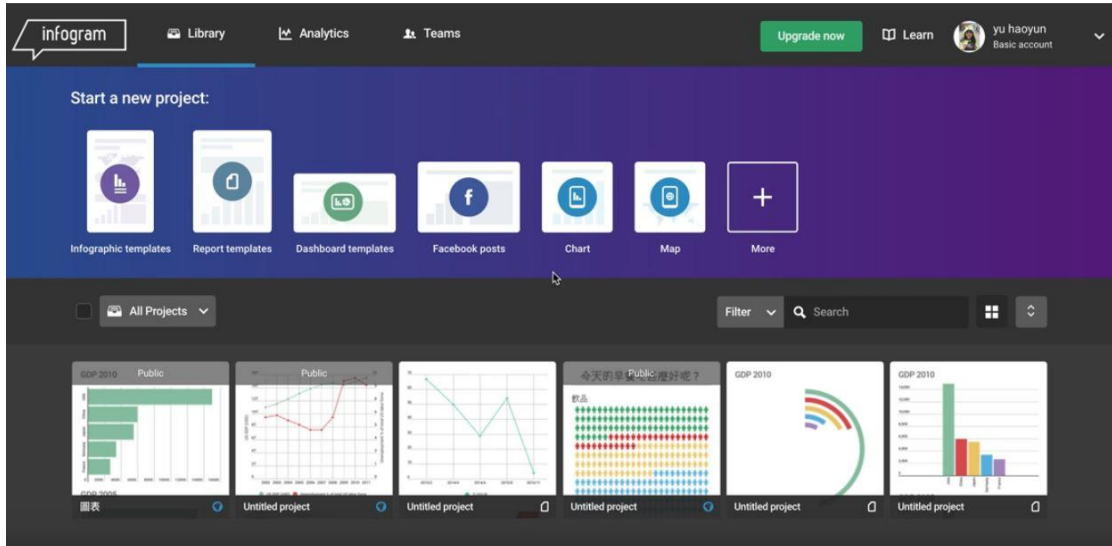

第一步 >>主頁提供各種類型的圖表模板,有資訊圖表、報告或地圖式圖表,也有一般圖表

## 第二步 >>我們選擇最簡單的 Chart「一般圖表」,填入圖表名稱,選擇免費的公開在網路上

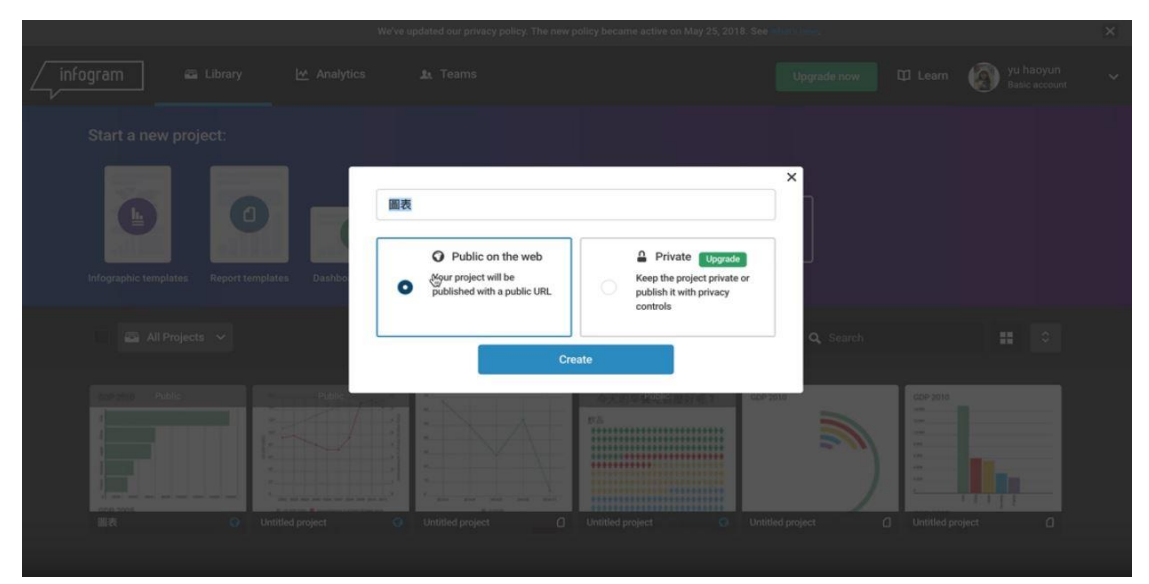

## 第三步 >> 進到操作頁面後, 左列有插入圖表、地圖、字型、圖片與影音

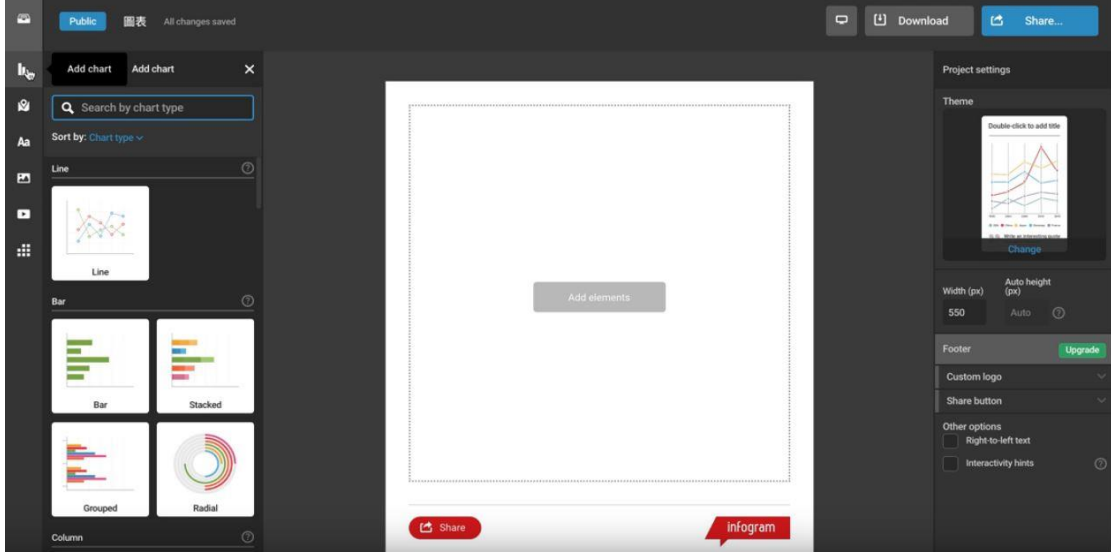

點選第二個 Add chart 「插入圖表」,這裡提供非常多種圖,有長條圖、圓餅圖、點狀圖等等

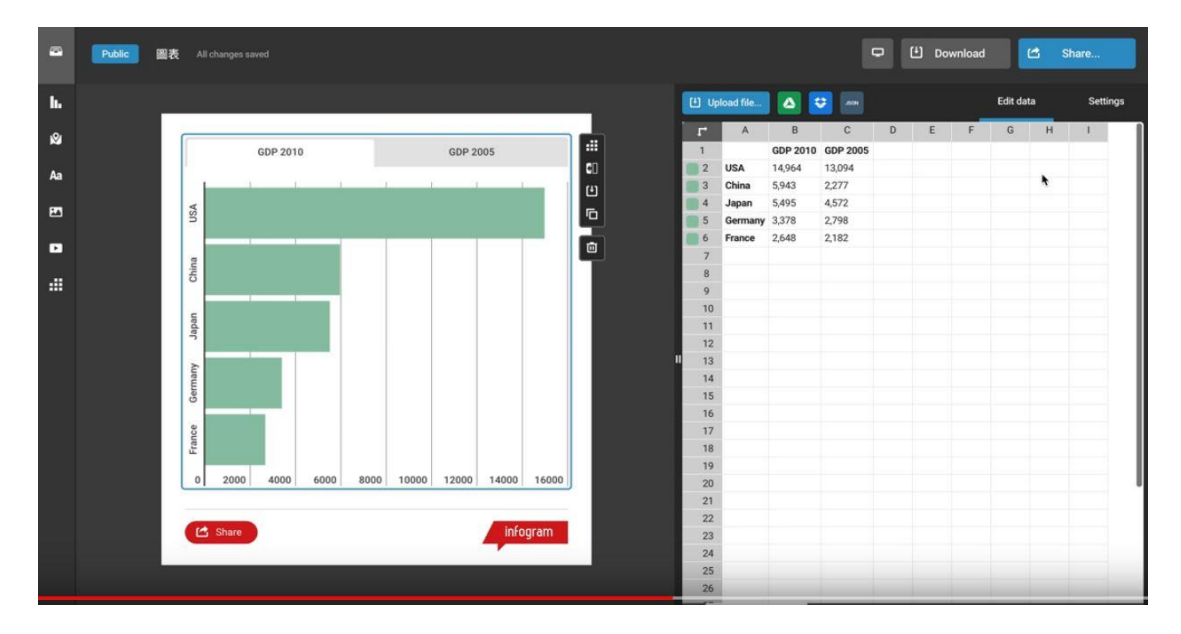

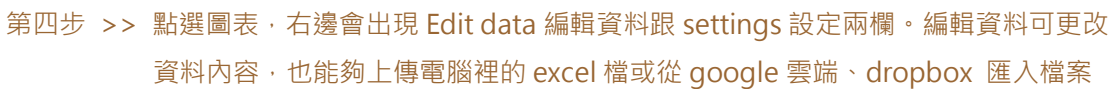

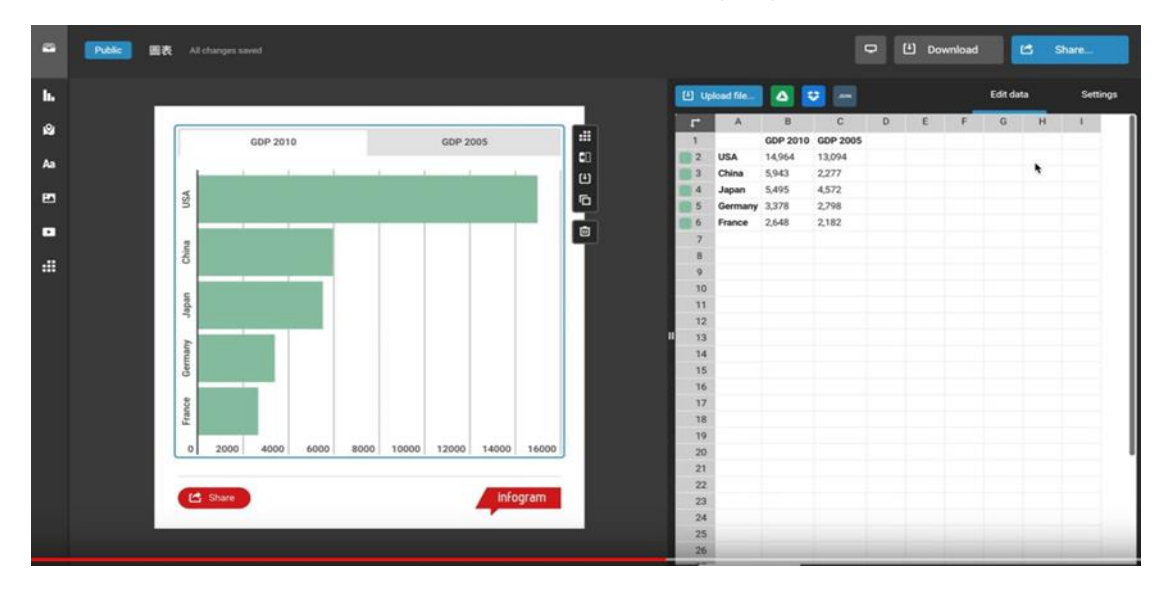

第五步 >> 旁邊的 Settings 設定,裡面可以更改圖表寬度、是否要做成動態圖表、呈現數值、 變更顏色、X 軸最大最小值與圖表基準值等等

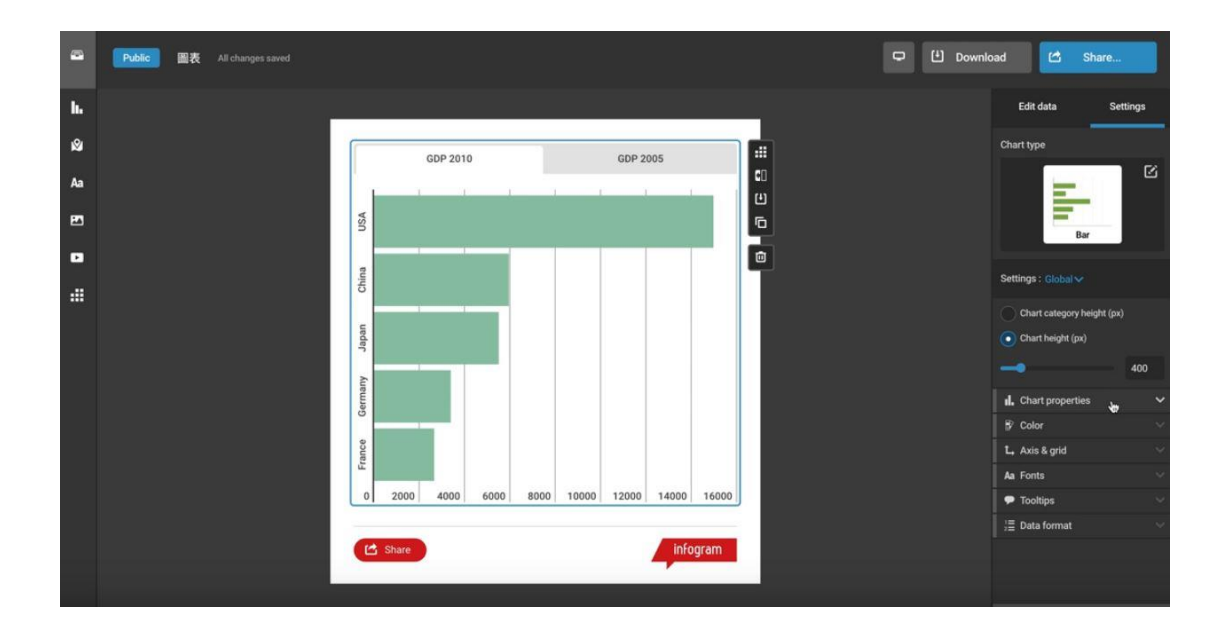

第六步 >> 免費版的「infogram」可以直接複製網址連結,或點選圖示分享到社群網站,當然 也能嵌入網頁

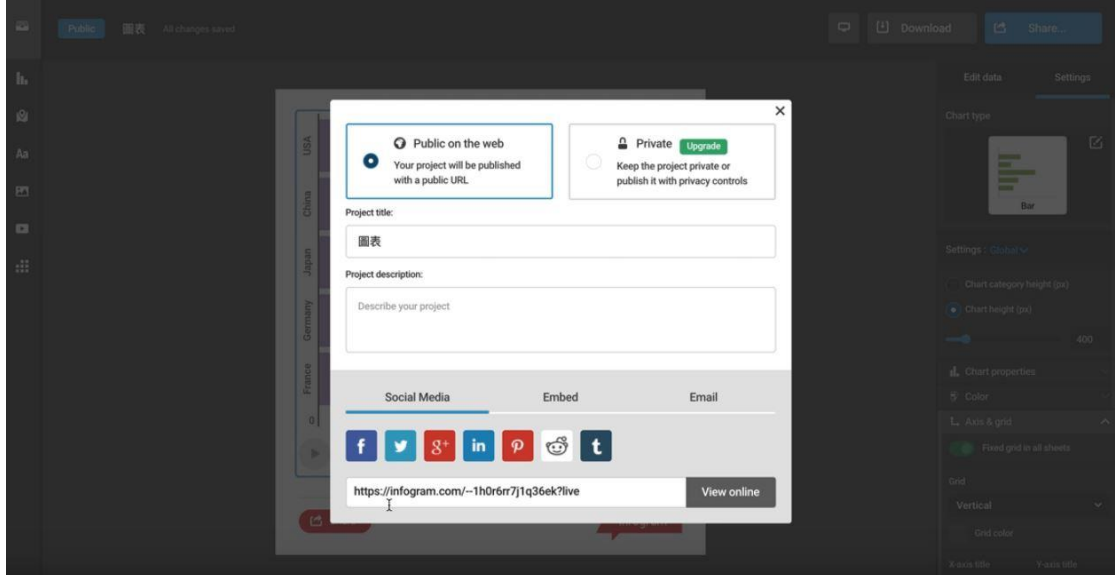

由於未付費的「infogram」有限制製作十張圖表的上限,但對製做數位敘事報導 使用而言絕對是綽綽有餘的,現在你也來試試看吧!